#### HEP Score and HEP Benchmark Suite "How to use HEP Workloads as benchmarks"

D. Giordano (CERN IT-CM)

on behalf of the HEPiX CPU Benchmarking WG [hepix-cpu-benchmark@hepix.org](mailto:hepix-cpu-benchmark@hepix.org)

pre-GDB - Benchmarking 8 Oct 2019

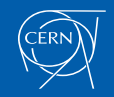

## A reminder about HS06

- Subset of SPEC CPU® 2006 benchmark
	- SPEC's industry-standardized, CPU-intensive benchmark suite, stressing a system's processor, memory subsystem and compiler
- HS06 is suite of  $7$  C++ benchmarks
	- In 2009, proven high correlation with experiment workloads

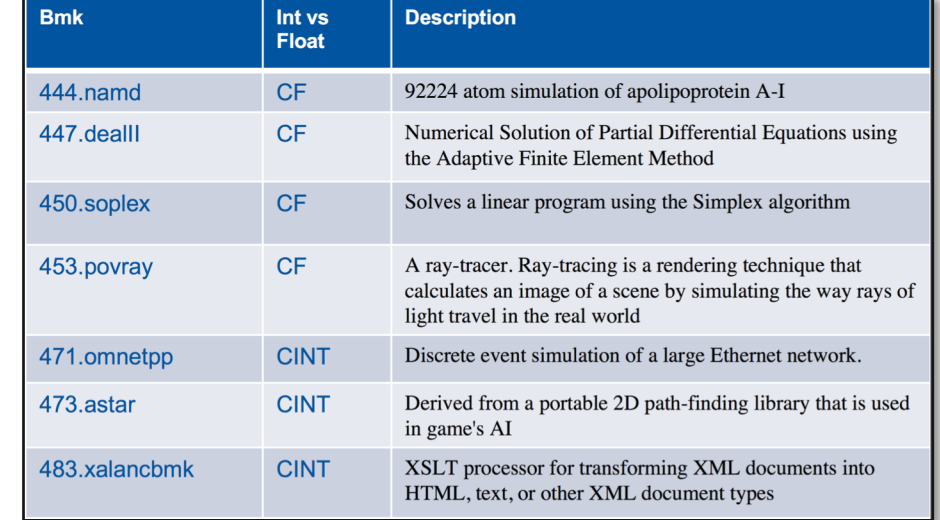

The overall HS06 score is the geometric mean of the 7 individual benchmark scores

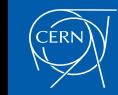

#### HS06 score computation

- For each available core the sequence of benchmarks runs 3 times
	- Each core sequence is independent (potential time misalignment)
	- Multiple-Speed approach
- For each core and benchmark, the **median** value of the 3 measurements is taken, and a ratio respect to a **reference value** is computed

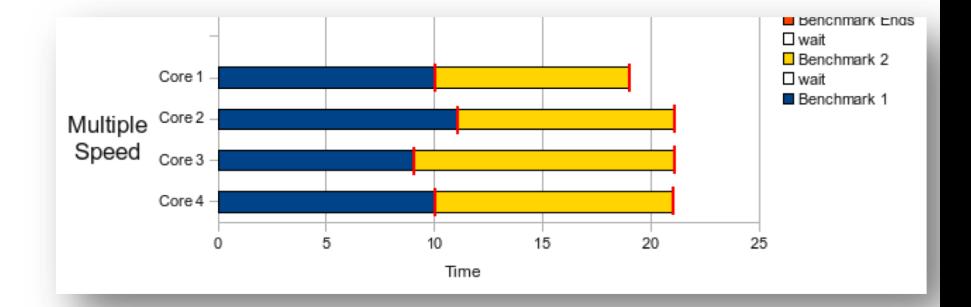

- Compute the geometric mean of the ratio values (per core)
- $HSO6$  score  $=$  sum of the geometric means across cores

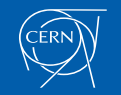

## Why the geometric mean?

Ratio of scores  $\Leftrightarrow$  average relative performance

- Geometric mean of ratios == ratio of geometric means
- Example:
	- $T_i^r$  : is the speed of running WL (i) in reference compute node (r)
	- $T_i^c$  : is the speed of running WL (i) in a compute node (C)
	- $T_i^G$  : is the speed of running WL (i) in a compute node (G)
	- $\lambda_i$  is the relative weight of a given WL
		- If all are equal it can be 1 for all
- N.B.: that would be valid also with (G) being a node with GPU to be compared with a node with CPU only

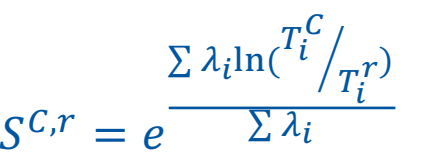

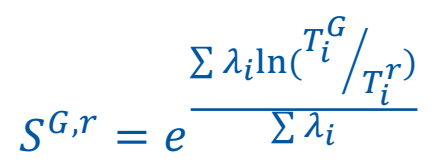

 $S^{G,C} = e$  $\sum \lambda_i \ln(\frac{T_i^G}{T_i})$  $T_{\boldsymbol{\mathit{i}}}^{\boldsymbol{\mathsf{c}}}$  $\overline{c}$  $\sum \lambda_i$  =  $S^{G,r}/S^{C,r}$ 

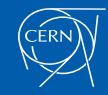

#### HEP score concepts

- $\Box$  HEP-score triggers HEP Workloads' runs in sequence
	- A container per WL
	- 3 times per WL, in sequence, and the **median** WL score is retained

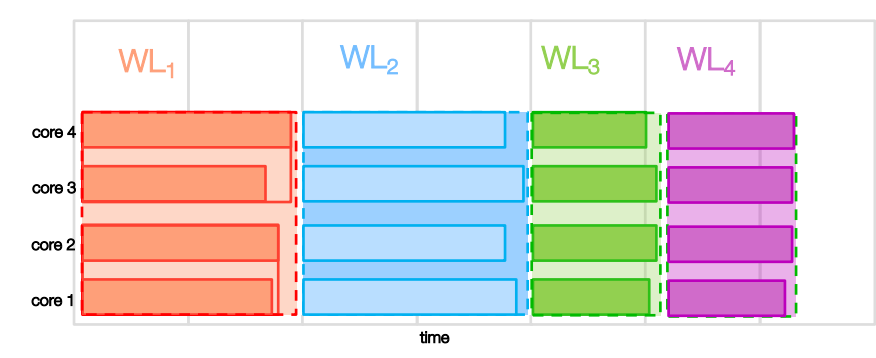

- $\Box$  Each container runs the Experiment executable with a configurable number of threads (MT) or processes (MP)
- □ The available cores are saturated spawning a *computed* number of parallel copies
- $\Box$  The score of each WL is the cumulative event throughput of the running copies
	- When possible the initialization and finalization phases are excluded from the computation
	- Otherwise a long enough sequence of events is used
- q A WL *speed factor* is computed as ratio of the WL score on a given machine w.r.t. the WL score obtained on a fixed reference machine
- q HEPscore is the geometric mean of the WLs' *speed factor*

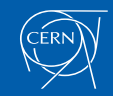

Collecting HEPscores with HEP Benchmark Suite Full node profile

q Resource partitioning done '*a priori'*

– By default profile all the available resources of the (virtual) machine

#### $\Box$  Data collection at CFRN

- Single sockets of each CPU model are profiled
- VMs with fully reserved CPU sockets (½ node)

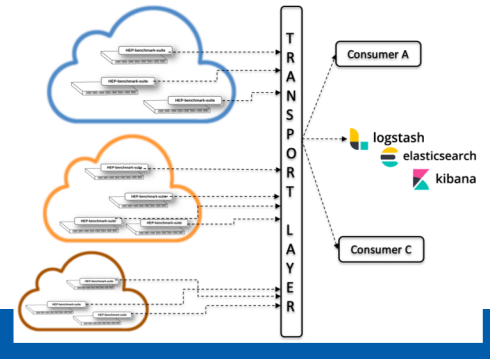

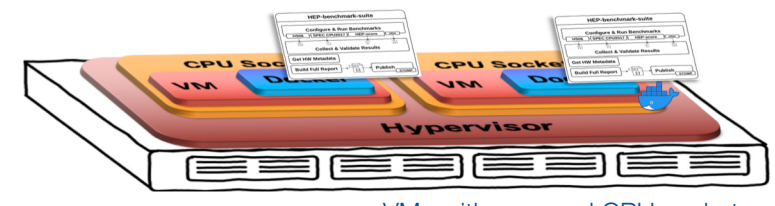

**BM server** 

**CPU Socket O** 

VMs with reserved CPU socket

# Very preliminary comparison with HS06

- $\Box$  Compare performance of a single CPU socket
- $\Box$  Take as reference
	- Intel(R) Xeon(R) CPU E5-2640 v3 @ 2.60GHz
- $\Box$  HEP-score consists of
	- CMS: gen-sim, digi, reco
	- Atlas: gen, sim
	- LHCb: gen-sim
	- Still does NOT include all WLs!!
- □ Hint of discrepancy for Skylake Gold?
	- To be further investigated

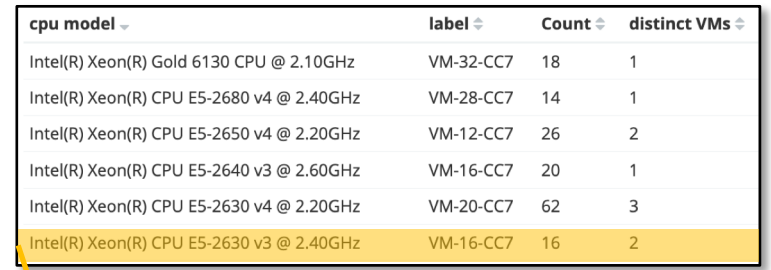

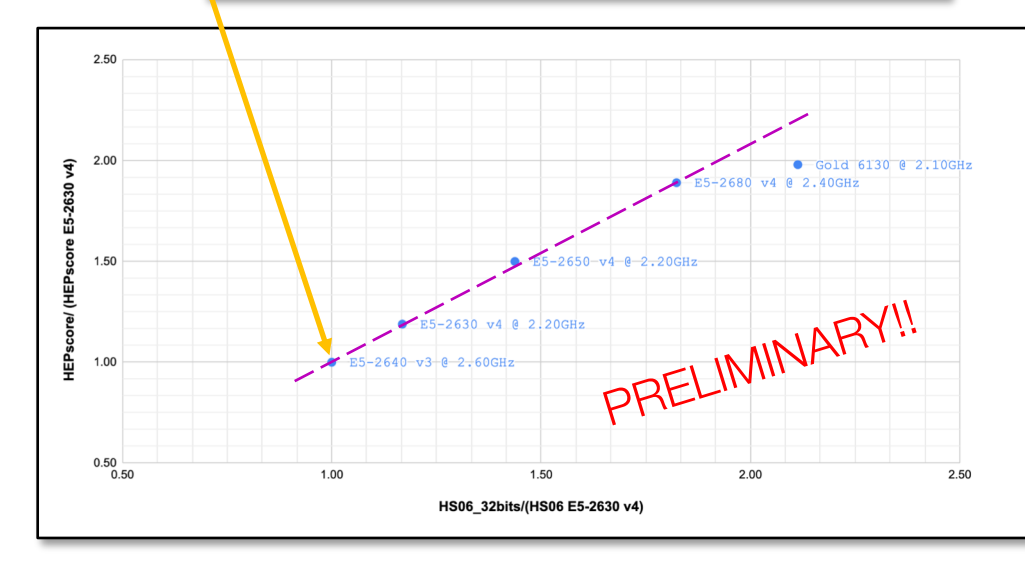

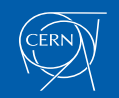

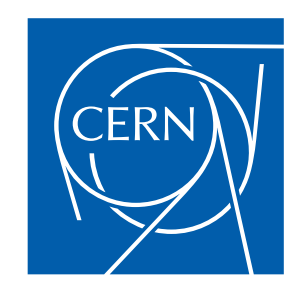